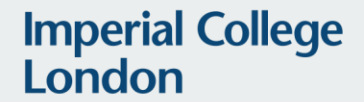

# Notes on interleaving of codewords

### IEEE P802.3dj 200 Gb/s, 400 Gb/s, 800 Gb/s, and 1.6 Tb/s Ethernet Task Force

Omer S. Sella

1

## **Background**

- Reed-Solomon code introduced in 802.3bj uses 10 bit symbols and a generator polynomial.
- There have been a few presentations on interleaving, but the context for this presentation only requires
	- [ran\\_3dj\\_01a\\_230206](https://www.ieee802.org/3/dj/public/23_01/23_0206/ran_3dj_01a_230206.pdf)
	- [ran\\_3df\\_02a\\_2211](https://www.ieee802.org/3/df/public/22_11/ran_3df_02a_2211.pdf)
- i.e., interleaving that respects the code structure, which is 10 bits for RS FEC as introduced by 802.3bj

...

## **Assumptions**

• Multiple codewords that belong to the same code, i.e., generated by a common polynomial  $g(X)$ 

• 
$$
c_0(X)
$$
 =  $\sum_{k=0}^{n} c_0^k X^k = g(X) \times a_0(X)$ 

• 
$$
c_{S-1}(X) = \sum_{k=0}^{n} c_{S-1}^k X^k = g(X) \times a_{S-1}(X)
$$

- Interleaving of one symbol from each codeword at a time, so:
- $c_0^0$ ,  $c_1^0$ , ...  $c_{S-1}^0$ ,  $c_0^1$ ,  $c_1^1$ , ...  $c_{S-1}^1$ , ...
	- Lower script refers to message / codeword index, and upper script refers to index within a message / data

# **Spacing:**

- For a polynomial with coefficients  $f^0$ , ...  $f^n$  (upper script index, not power), i.e.:
- $f(X) = f^0 + f^1 X + f^2 X^2 + \dots f^n X^n = \sum_{k=0}^n f^k X^k$
- Inserting  $S 1$  zero coefficients between existing coefficients, i.e.:
- $f^0 + 0 \cdot X + ... + 0 \cdot X^{S-1} + f^1 X^S + 0 \cdot X^{S+1} ...$
- Is obtained through a change of variable  $X \to X^S$ , i.e.:
- $f^0 + 0 \cdot X + ... + 0 \cdot X^{S-1} + f^1 X^S + 0 \cdot X^{S+1} ... = f(X^S)$ 
	- Replacing X with  $X^S$

# **Lifting:**

- For a polynomial with coefficients  $f^0$ , ...  $f^n$  (upper script index, not power), i.e.:
- $f(X) = f^0 + f^1 X + f^2 X^2 + \dots f^n X^n = \sum_{k=0}^n f^k X^k$
- Lifting by T i.e.:
- $f^0 \cdot X^T + f^1 X^{T+1} + \cdots$
- Is obtained by multiplying  $f(X)$  by  $X^T$ , i.e.:
- $X^T \cdot f(X)$

# **Symbol-wise interleaving in polynomial notation:**

- Start with  $0 \leq i \leq S$  codewords:
- $c_i(X) = c_i^0 + c_i^1 X + c_i^2 X^2 + \dots + c_i^n X^n c_0(X^{n-1}) = \sum_{k=0}^n c_0^k X^{(n-1)^k}$
- Introduce spacing between symbols, by insertion of  $(s 1)$  zeros:
- $c_i(X) \to c_i(X^s) = c_i^0 + 0 \cdot X + ... + 0 \cdot X^{s-1} + c_i^1 \cdot X^s$ 
	- (same change of variable for all)
- Now lift codeword *i* for  $0 \le i < S$  by  $X^i$  to obtain:
- $X^i \cdot c_i(X^S) = X^i \cdot c_i^0 + X^i \cdot 0 \cdot X + \dots + X^i \cdot 0 \cdot X^{s-1} + X^i \cdot c_i^1 \cdot X^s$
- Add:
- $\sum_{i=0}^{S-1} X^i c_i(X^S)$   $\leftarrow$  this is the interleaving result of the codewords.

## **Observation:**

- If  $c_i(X) = g(X) \cdot a_i(X)$  is a codeword in the code generated by  $g(X)$ , then:
- $c_i(X^S)$  is a codeword in the code generated by  $g(X^S)$ 
	- $c_i(X) = g(X) \cdot a_i(X)$
	- $c_i(X^S) = g(X^S) \cdot a_i(X^S)$
- And so is the lift by  $X^i$ , i.e.:
	- $X^{i} \cdot c_{i}(X^{S}) = X^{i} \cdot g(X^{S}) \cdot a_{i}(X^{S}) = g(X^{S}) \cdot (X^{i} \cdot a_{i}(X^{S}))$
- And therefore, so is the sum $\sum_{i=0}^{S-1} X^i c_i(X^S)$   $\leftarrow$  this is the interleaving result of the codewords.

# **Conclusions:**

- Interleaving of S codewords as presented (symbol-wise) can be achieved by encoding using the polynomial  $g(X^S)$  instead of  $g(X)$ .
- If the underlying code has message length  $k$  and codeword length  $n$ , then:
	- the resulting code is of message length  $S \cdot k$  and codeword length  $S \cdot n$
- We only used the fact that the base code was generated by  $g(X)$ , so the same could be done for any other code which is generated by a polynomial (BCH for example).

- $\cdot$  If the underlying code can fix error bursts of length  $b$  then then:
	- The resulting code can fix error bursts of length  $S \cdot b$
- Was already proven differently in:
	- [ran\\_3dj\\_01a\\_230206](https://www.ieee802.org/3/dj/public/23_01/23_0206/ran_3dj_01a_230206.pdf)
	- [ran\\_3df\\_02a\\_2211](https://www.ieee802.org/3/df/public/22_11/ran_3df_02a_2211.pdf)

(claim, when it comes to data) the following architectures are equivalent:

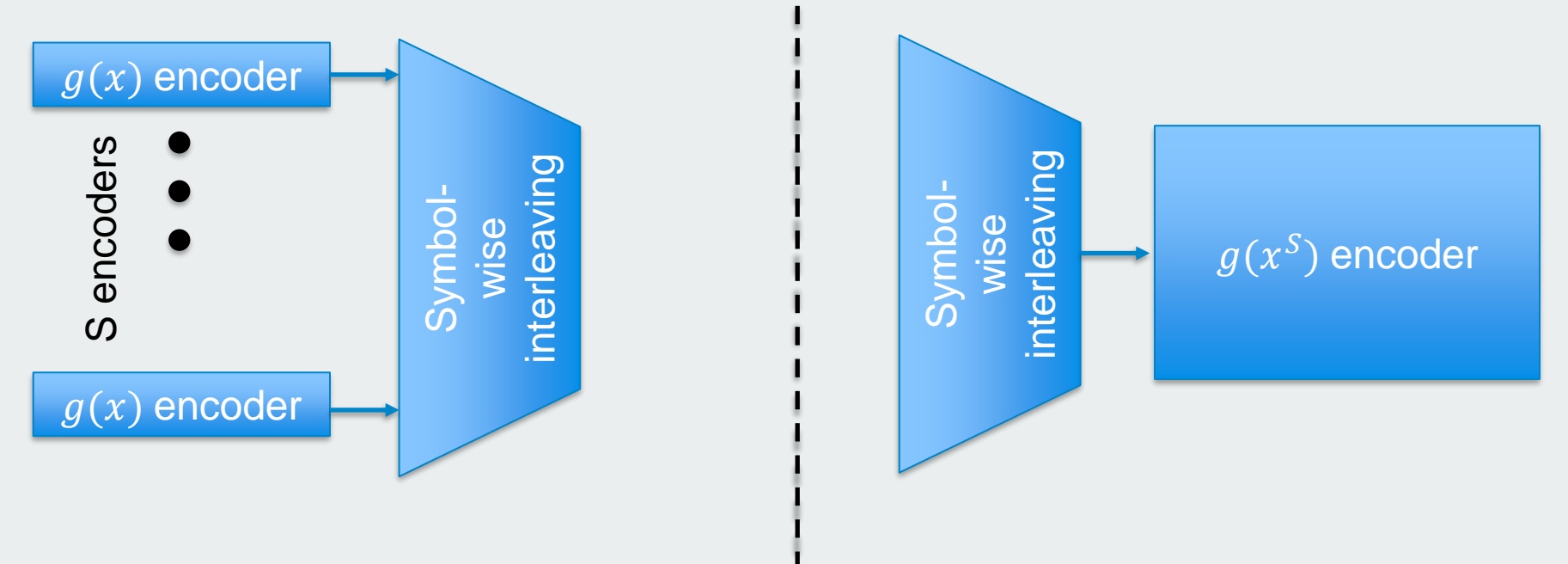